Семинар-практикум на тему: "Обучение работе в программе MS Word"

## **Открыть документ MS WORD**

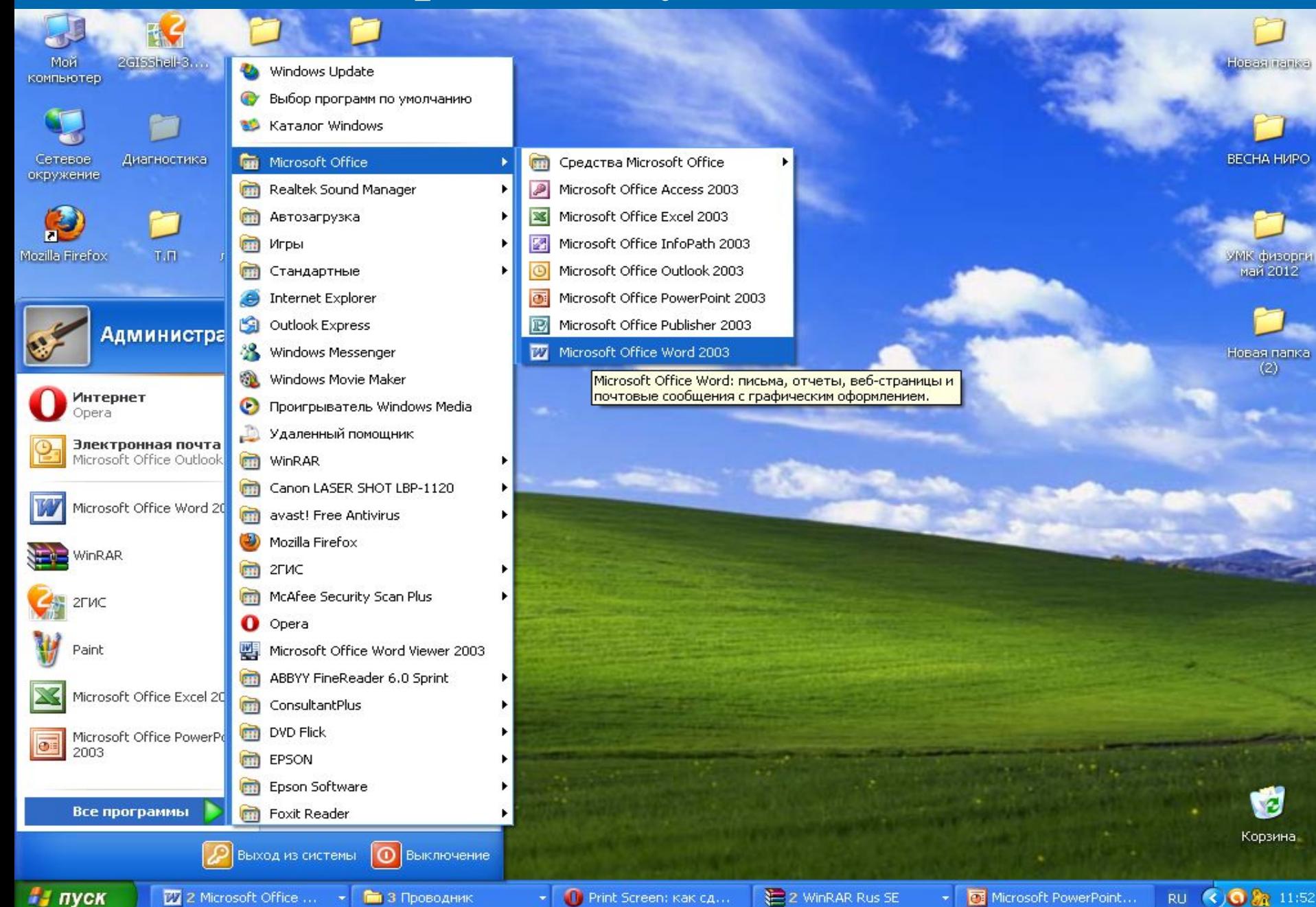

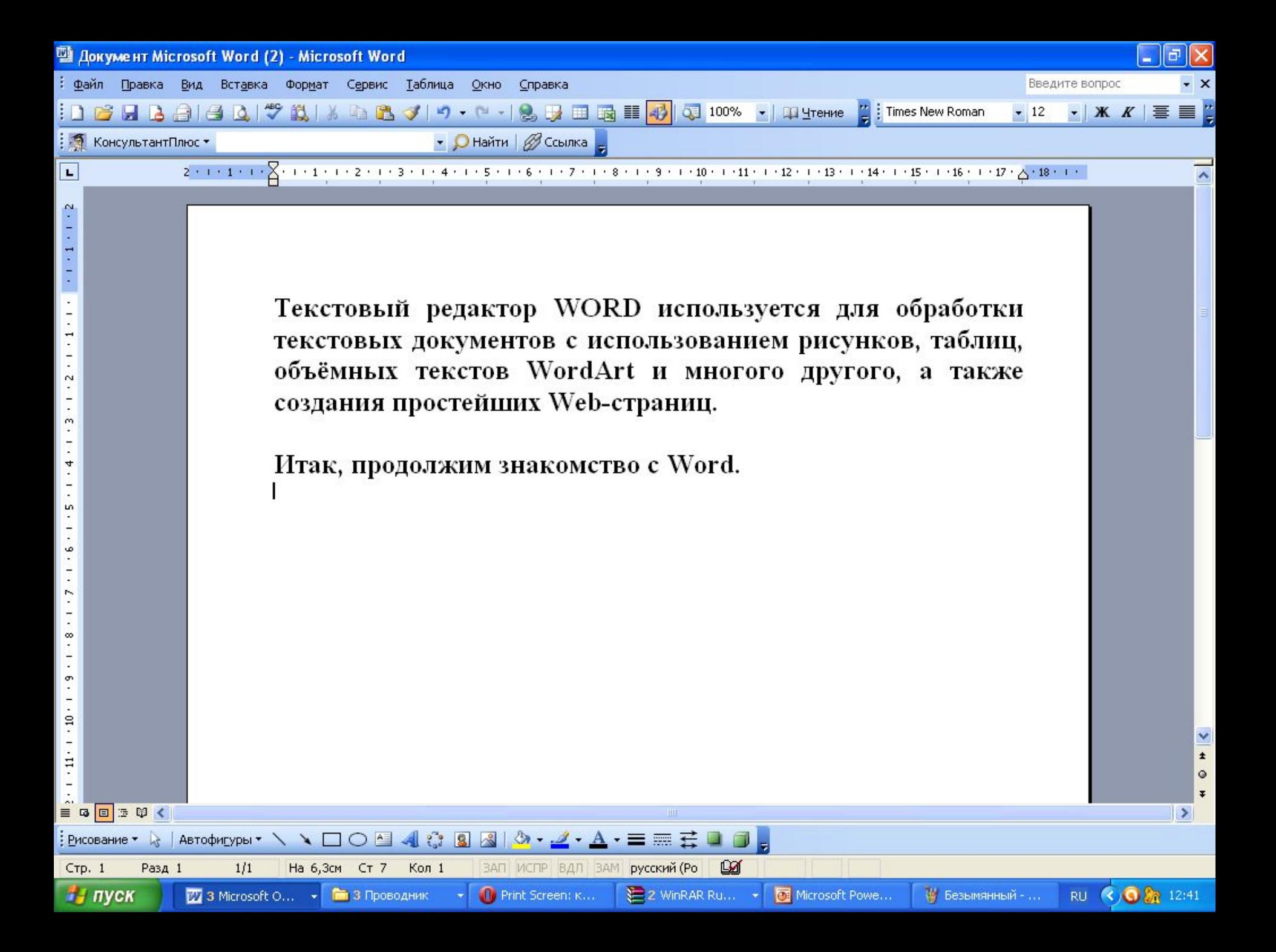

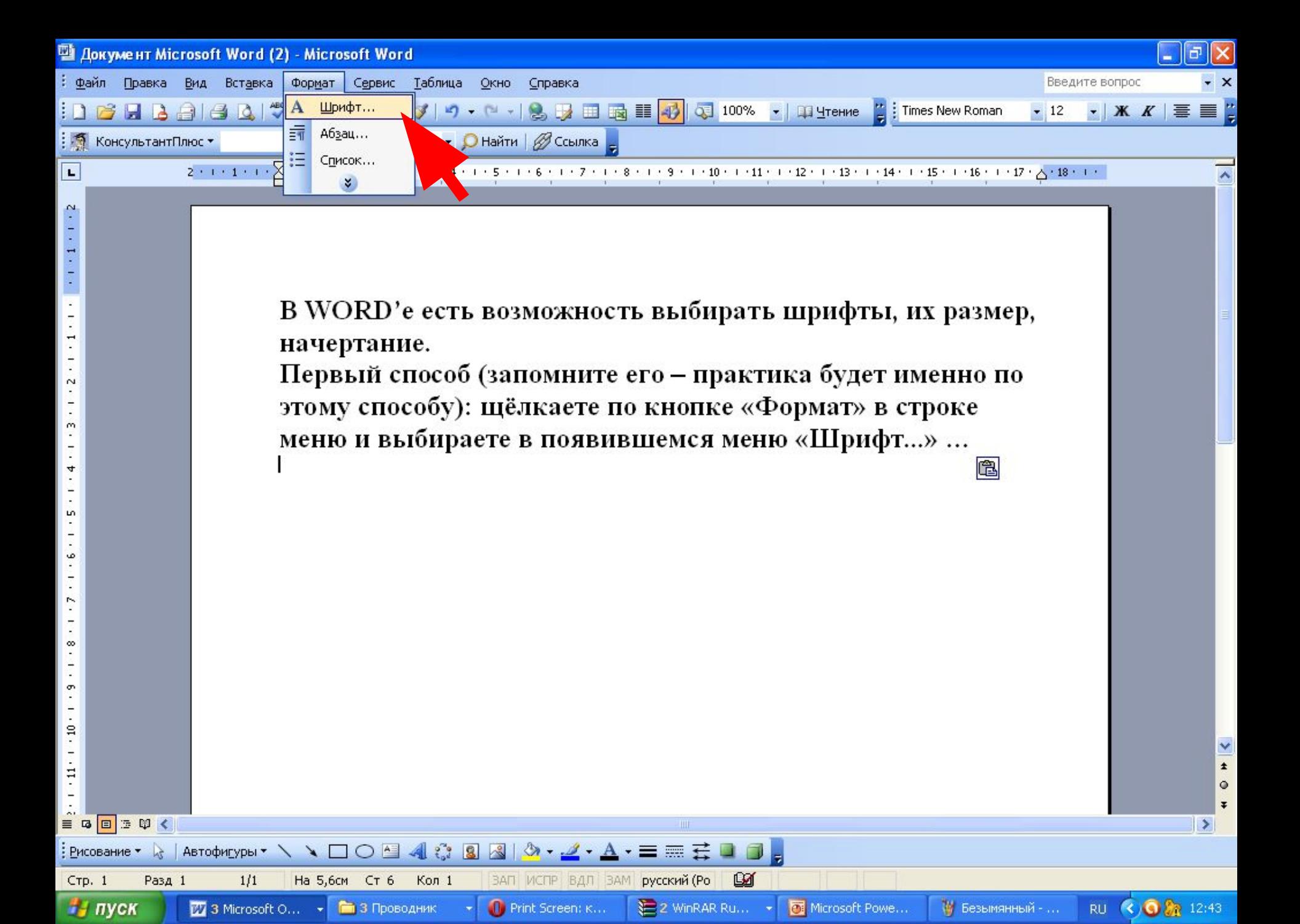

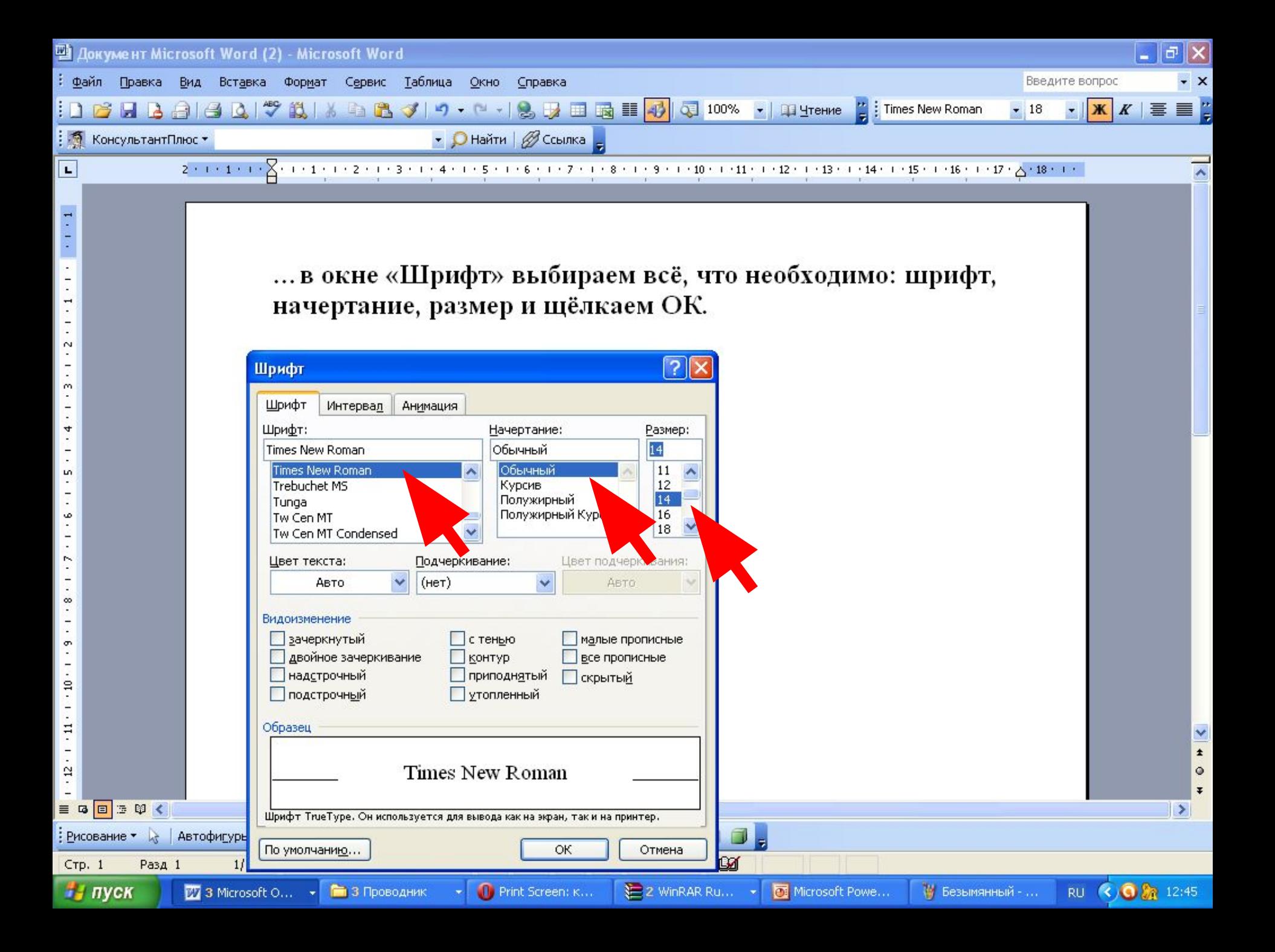

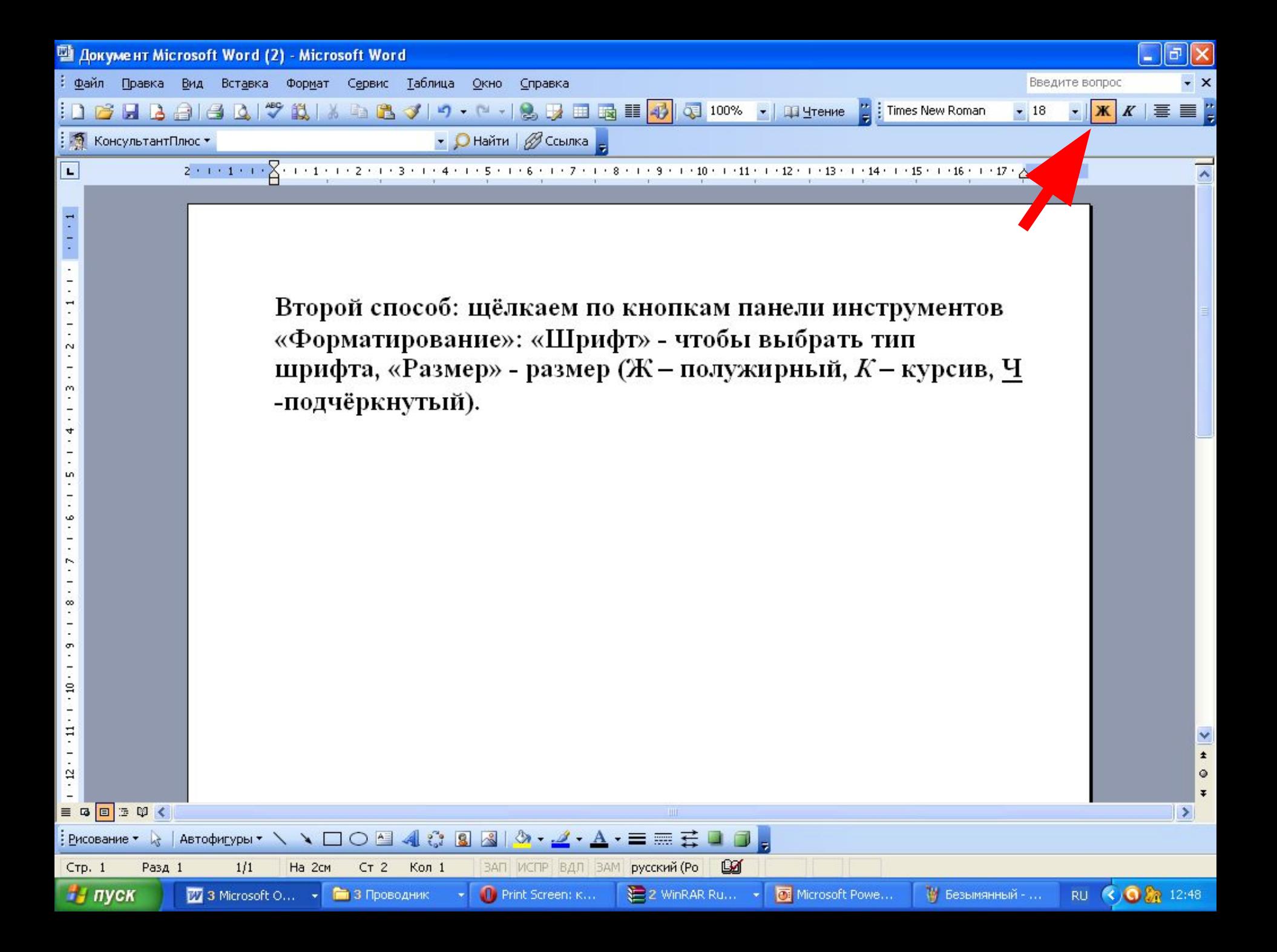

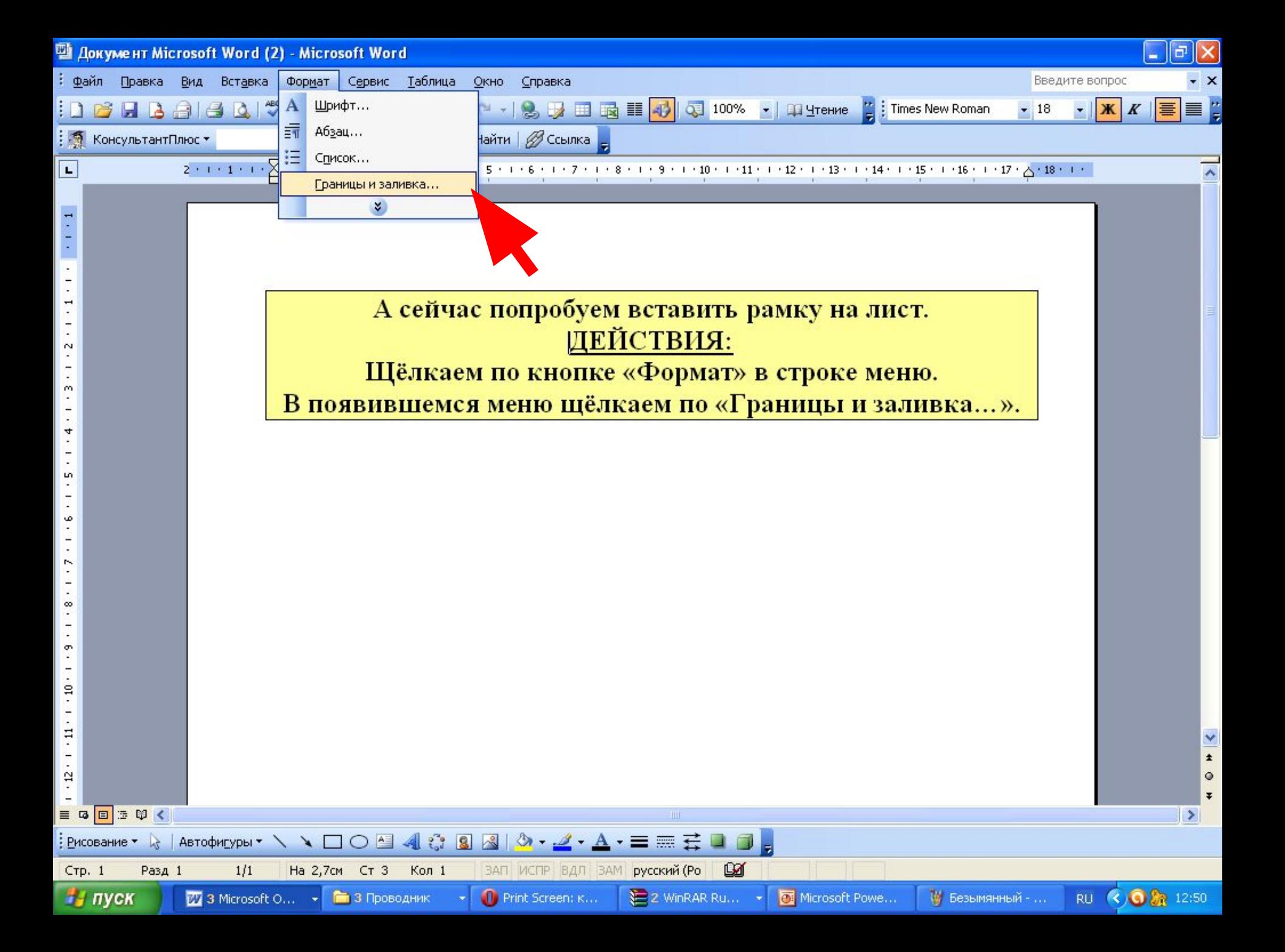

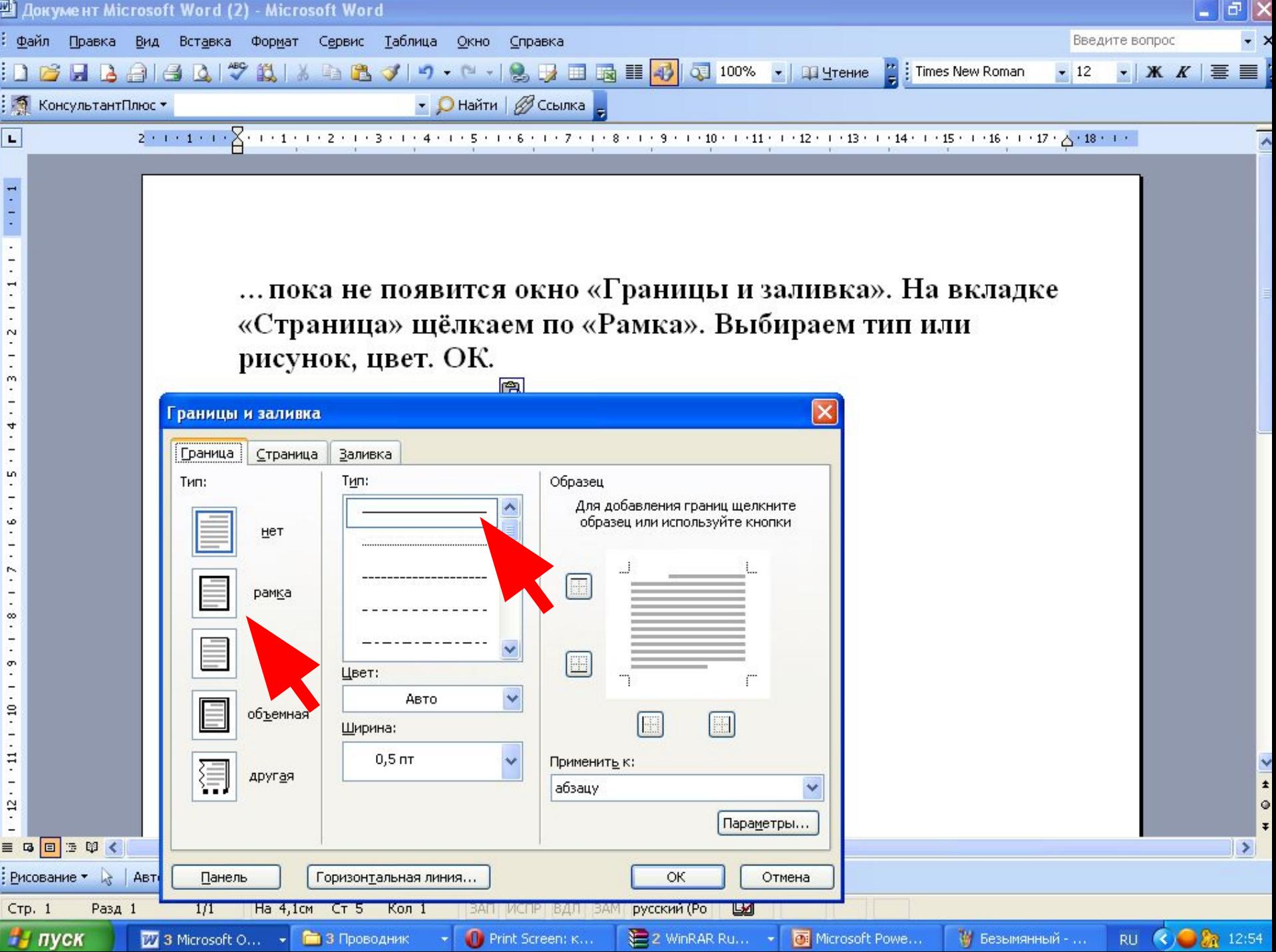

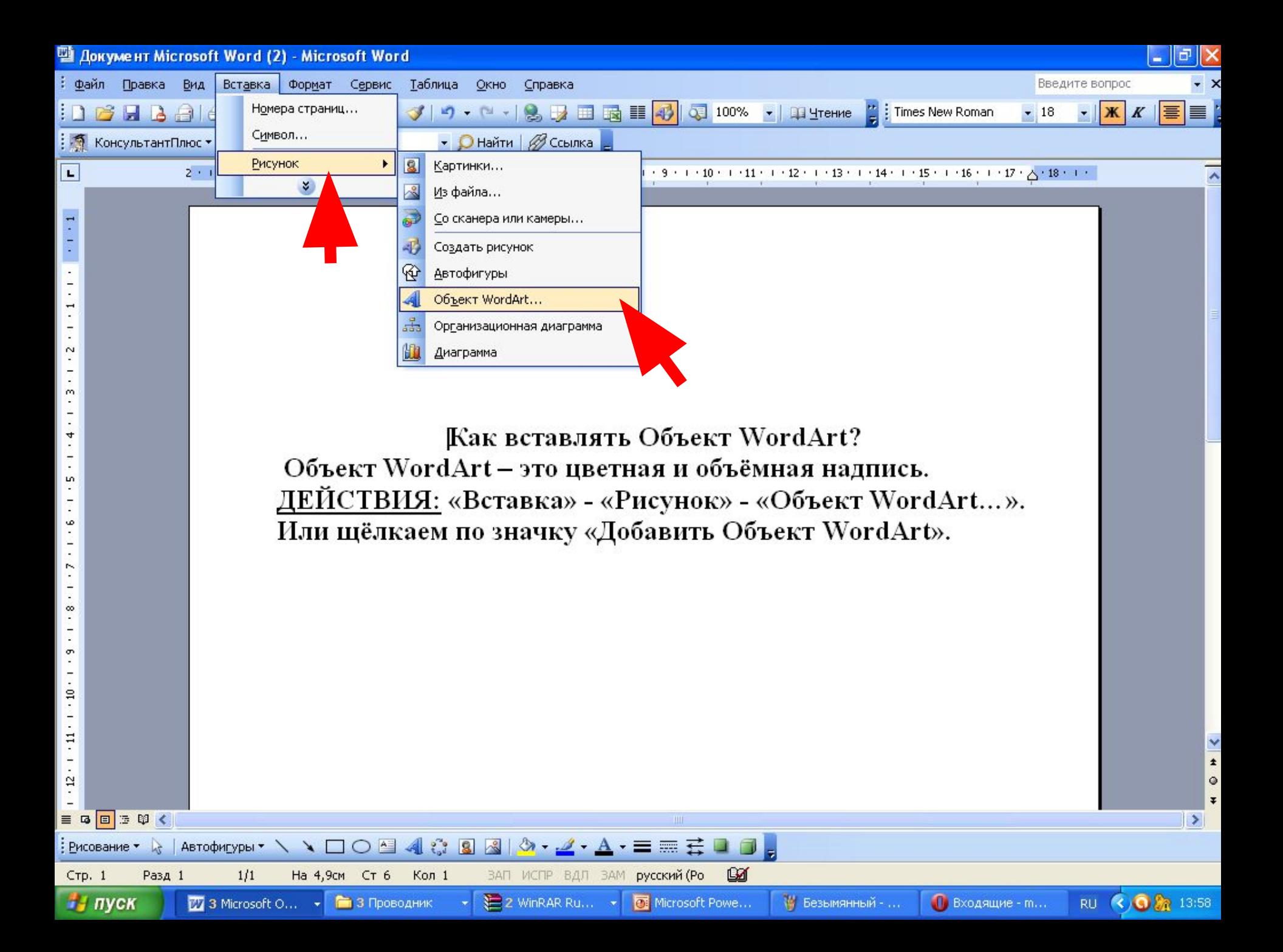

![](_page_9_Picture_0.jpeg)

![](_page_10_Picture_0.jpeg)

![](_page_11_Picture_0.jpeg)

![](_page_12_Figure_0.jpeg)

![](_page_13_Picture_1.jpeg)